OBSAH:

Str.:

## Ing.Jiří Fähnrich, CSc.

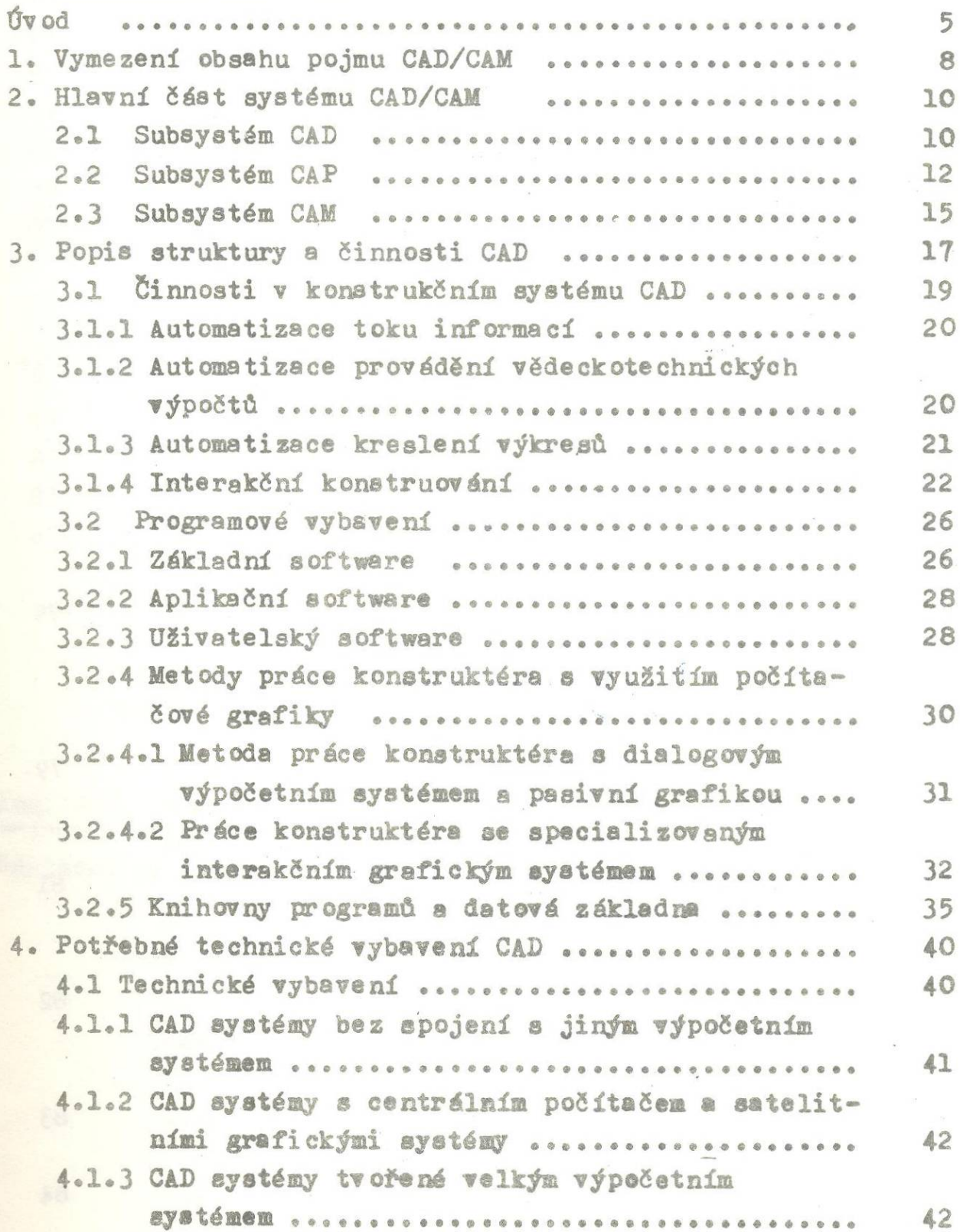

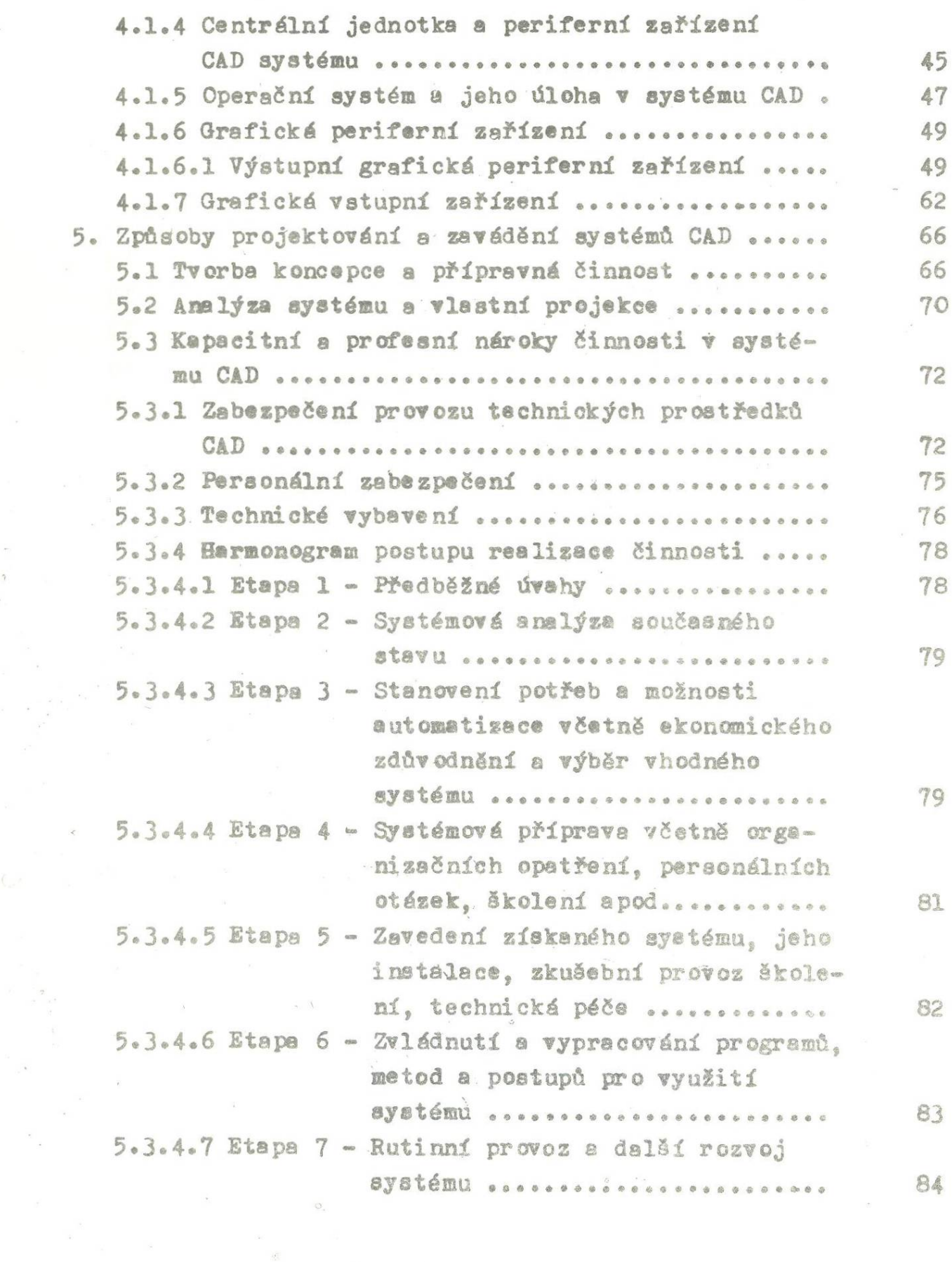

 $\label{eq:1} \begin{aligned} \mathcal{U}^{\prime} \\ \mathcal{V}^{\prime} \end{aligned}$ 

 $-2-$ 

 $\mathcal{A}^0$ 

 $\langle \hat{u} \rangle$ 

 $\frac{1}{\sqrt{2}}$ 

 $\mathbb{R}^{\frac{1}{2}}$ 

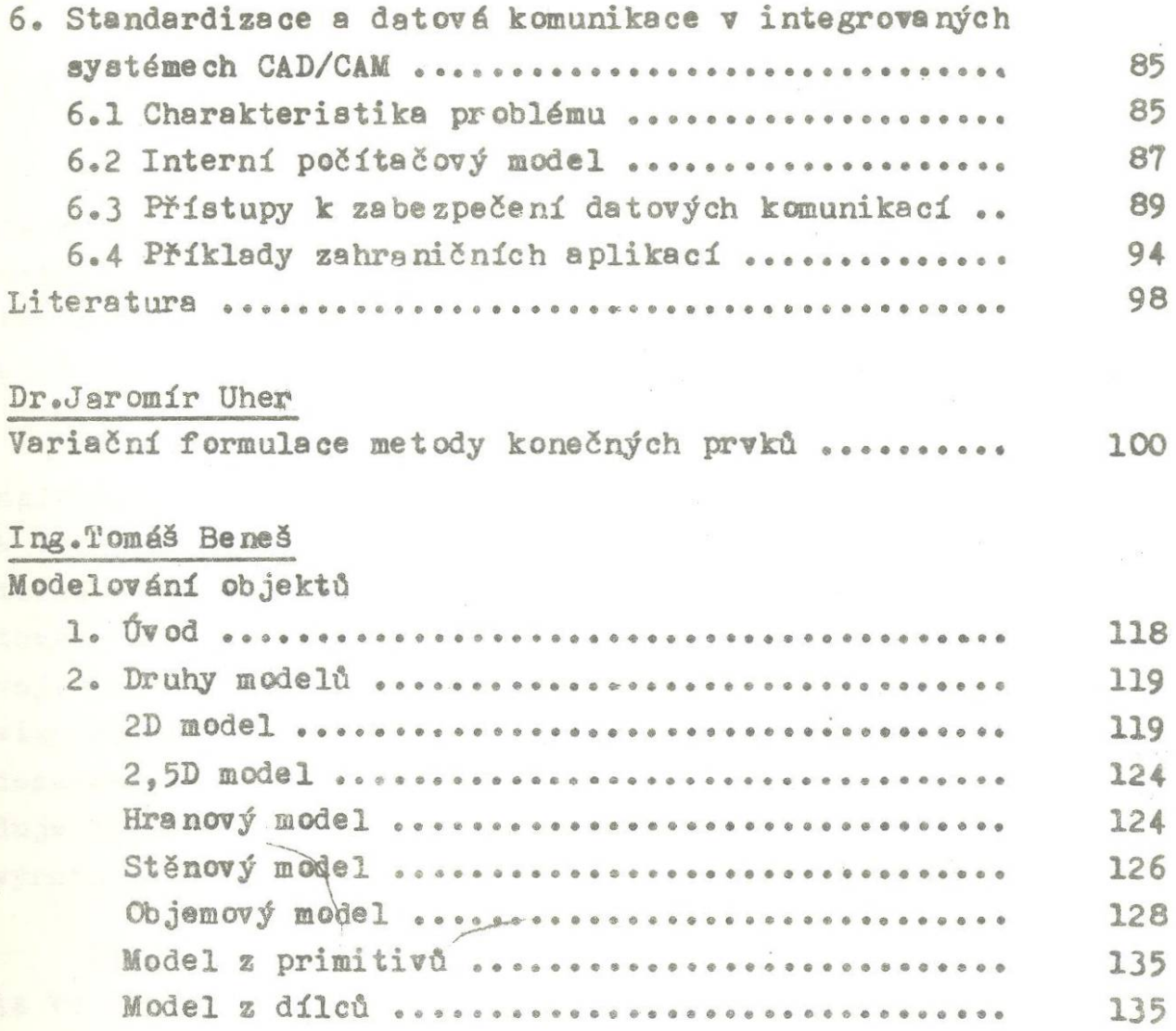

Ing. Jiří Fahnrich, CSc.

Základní problémy programového vybavení pro AIP...... 138